### Extra Slides, week 1

CSE 190 M (Web Programming), Spring 2008 University of Washington

Reading: Chapter 1, sections 1.3 - 1.5

Except where otherwise noted, the contents of this presentation are © Copyright 2008 Marty Stepp and Jessica Miller and are licensed under the Creative Commons Attribution 2.5 License.

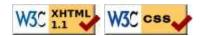

#### **Additional XHTML elements**

Not needed for our homework, but useful nonetheless

# Definition list: <dl>, <dt>, <dd>

d1 represents a list of definitions of terms (block) dt represents each term, and dd its definition

newbie

one who does not have mad skills

own

to soundly defeat (e.g. "I owned that newbie!")

frag

a kill in a shooting game

#### Computer code: <code>

code: a short section of computer code (usually rendered in a fixed-width font)

```
The <code>ul</code> and <code>ol</code> tags make lists.
HTML
```

The ul and ol tags make lists.

### Preformatted text:

a large section of pre-formatted text (block)

```
Steve Jobs speaks loudly
reality distortion
Apple fans bow down

Steve Jobs speaks loudly
reality distortion
Apple fans bow down
```

- displayed with exactly the whitespace / line breaks given in the text
- shown in a fixed-width font by default
- how would it look if we had instead enclosed it in code tags?

#### Using pre and code together

When showing a large section of computer code, enclose it in a pre to preserve whitespace and a code to
describe the semantics of the content

#### **Additional CSS**

#### Embedding style sheets: <style>

- CSS code can be embedded within the head of an HTML page
- this is considered *bad style* in this course (why?)
- linking to an external style sheet file is preferred, especially when you have many styles

## Inline styles: the style attribute

```
This is a paragraph
HTML
```

#### This is a paragraph

- higher precedence than embedded or linked styles
- used for one-time overrides and styling a particular element
- this is considered *bad style* in this course (why?)

#### Cascading style sheets

- it's called Cascading Style Sheets because the properties of an element *cascade* together in this order:
  - browser's default styles
  - external style sheet files (in a link> tag)
  - internal style sheets (inside a <style> tag in the page's header)
  - inline style (the style attribute of the HTML element)

## Inheriting styles (explanation)

```
body { font-family: sans-serif; background-color: yellow; }
p { color: red; background-color: aqua; }
a { text-decoration: overline underline; }
h2 { font-weight: bold; text-align: center; }
CSS
```

#### This is a heading.

A styled paragraph. Previous slides are available on the web site.

- a bullet list
- when multiple styles apply to an element, they are **inherited**
- a more tightly matching rule can override a more general inherited rule
- not all properties are inherited (notice link's color above)

#### Styles that conflict

```
p,h1,h2 { color: blue; font-style: italic; }
h2 { color: red; background-color: yellow; }

CSS
```

This paragraph uses the first style above.

#### This heading uses both styles above.

when two styles set conflicting values for the same property, the latter style takes precedence